## 年公務人員初等考試任用計畫彙總表下載操作說明

、 請登入本總處(eCPA)(https://ecpa.dgpa.gov.tw/應用系統/D0:考試職缺提報及錄 取人員分配系統/職缺填報作業/報表列印作業/任用計畫彙總表)。

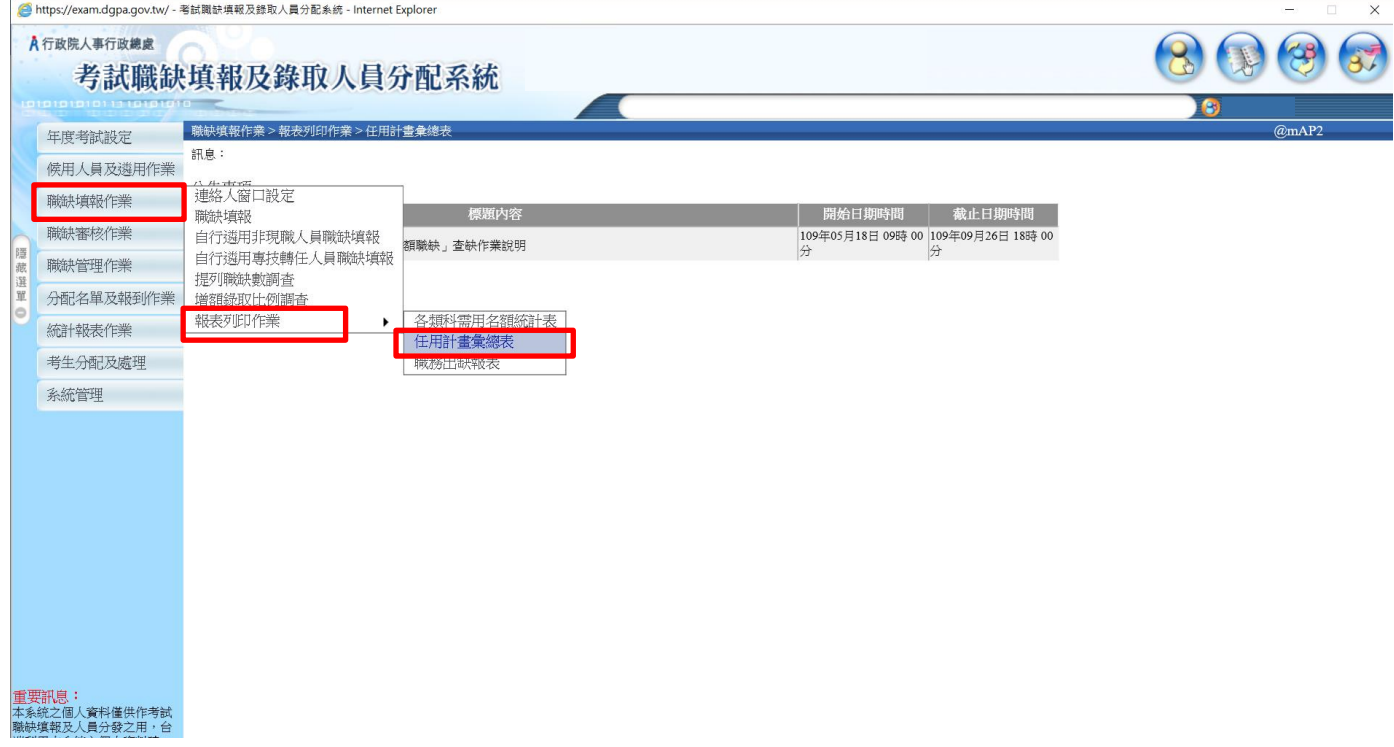

、 請下列畫面選擇 110 年初等考試「通案查缺含月報表」(已核定)列印儲存。

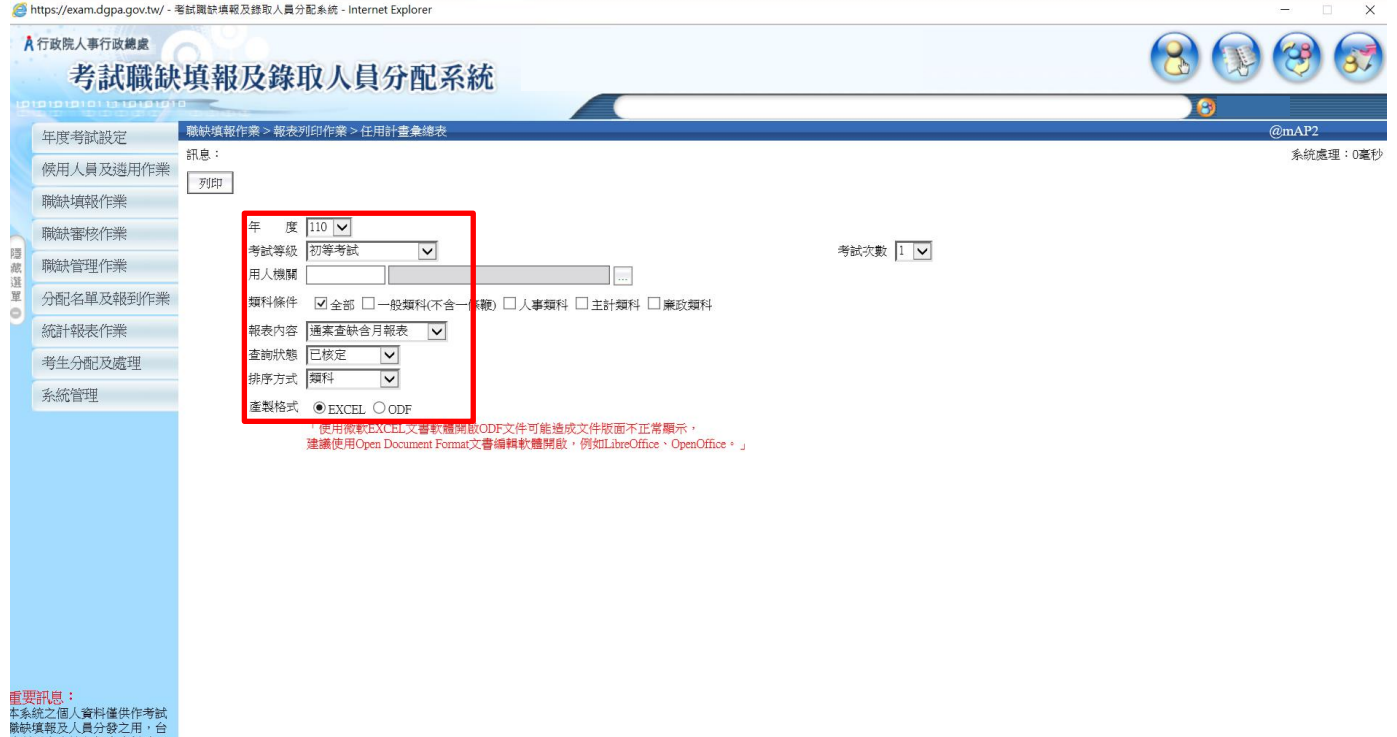